<span id="page-0-0"></span>Avaliação de disponibilidade de alternativas arquiteturais em ambientes de Mobile Cloud Computingcom

#### Danilo Oliveira

Universidade Federal de Pernambuco

dmo4@cin.ufpe.br

22 de outubro de 2013

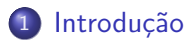

- 2 [Metodologia](#page-5-0)
- 3 Validação dos modelos
- 4 Cenários alternativos de Mobile Cloud Computing

## **Conclusões**

### <span id="page-2-0"></span>Mobile Cloud Computing - o que  $\acute{e}$ ?

- $\bullet$  Definição 1 Uma cloud tradicional na qual alguns dos dispositivos envolvidos são móveis
- $\bullet$  Definição 2 Utilização da tecnologia de cloud para aumentar o poder de execução de dispositivos móveis
- · Definição 3 Uma nuvem "ad hoc" onde o "data center" é formado por dispositivos móveis
- Outra tendência é a nova forma de computação em nuvem denominada "Mobile Backend as a Service" (MBaaS)

#### Mobile Cloud Computing - questões

- **Problemas enfrentados na computação móvel baixa capacidade de** processamento, memoria, armazenamento; bateria
	- · Um objetivo da MCC é superar tais limitações da computação movel
- Problemas enfrentados na MCC exigência de uma conexão wireless sempre disponível, latência, bateria ainda é um problema...

### Objetivo do trabalho

- **·** Desenvolver uma metodologia de avaliação de disponibilidade em ambientes de Mobile Cloud Computing
- Aplicar a metodologia em uma série de cenários propostos para aumentar a disponibilidade de um ambiente MCC

#### <span id="page-5-0"></span>Metodologia - resumo

- Definição de um cenário base e criação de um modelo analítico (RBD) para este cenário
- 2 Construção de scripts de simulação para avaliação da disponibilidade do cen´ario base
- <sup>3</sup> Experimentos de injeção de falhas para o cenário base
- Comparação dos resultados obtidos pelas três técnicas validação dos modelos
- **•** Definição de novos cenários e respectivos modelos, que apresentem melhorias na disponibilidade em relação ao cenário base

# Metodologia

#### Arquitetura do sistema

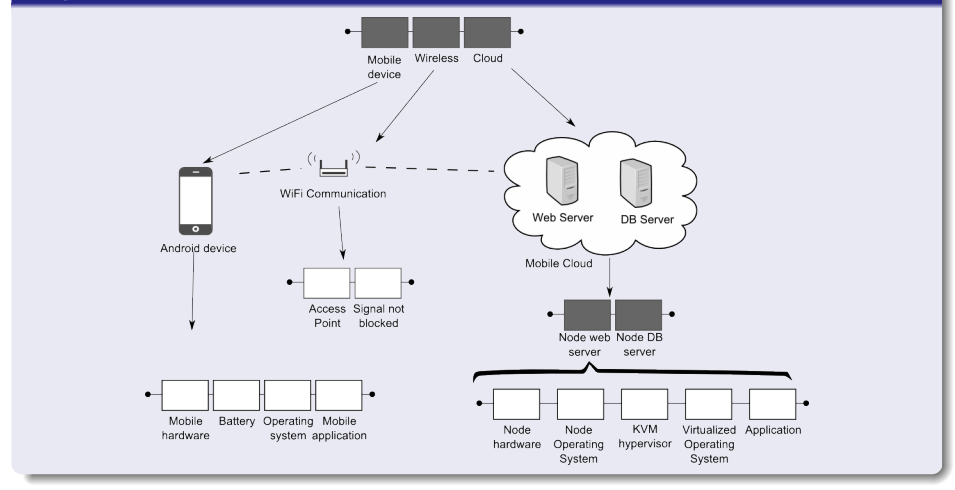

# Metodologia

Arquitetura do testbed

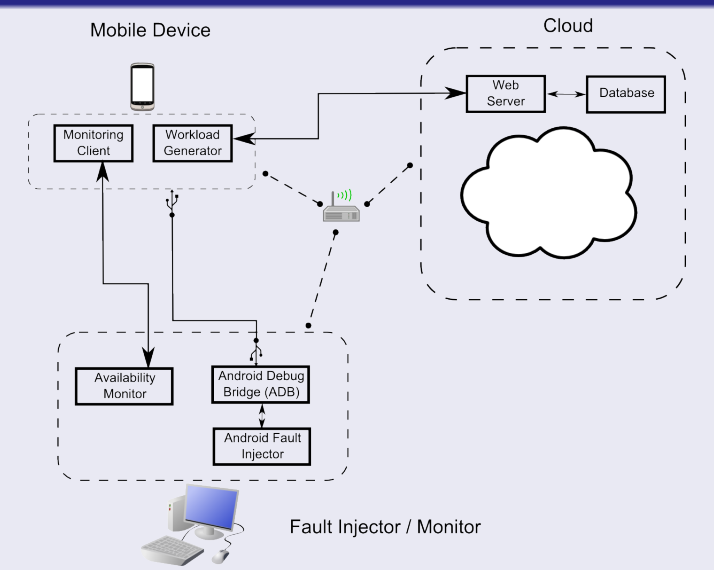

#### Script de simulação para disponibilidade para o NS-2

```
set cloud [new SeriesComponent cloud $ns]
$cloud addComponent $node01
$cloud addComponent $node02
set mhw battery Tnew ExponentialComponent mhw battery $ns Texpr 8.996
set mso mapp (new ExponentialComponent mso mapp $ns (expr 272,924747/
set mobile device Thew SeriesComponent mobile device $nsl
$mobile device addComponent $mhw battery
$mobile device addComponent $mso mapp
set wifi [new ExponentialComponent wifi $ns [expr 5.99640216/$FACTOR]
set series01 [new SeriesComponent series01 $ns]
$series01 addComponent $cloud
$series01 addComponent $mobile device
$series01 addComponent $wifi
$node01 startAll
$node02 startAll
$mobile device startAll
Swifi start
$ns at 120 "finish"
```
\$ns run

### <span id="page-9-0"></span>Parâmetros do modelo (em horas)

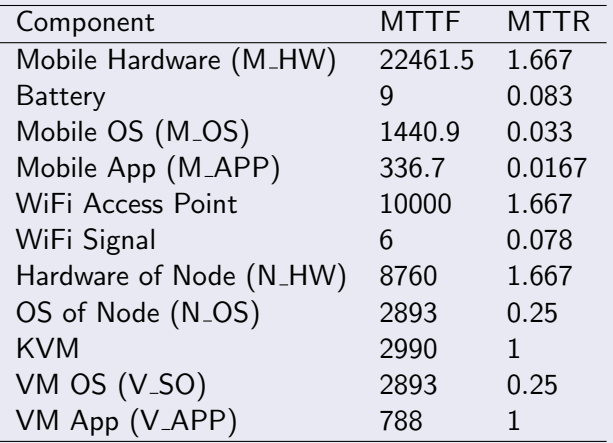

## Parâmetros do modelo (em horas) – componentes agrupados

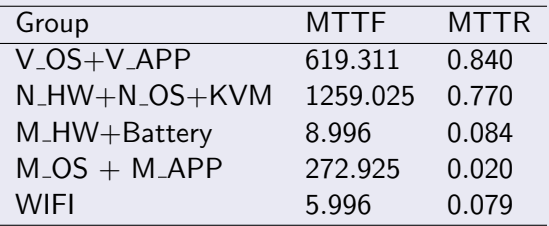

## Validação dos modelos

#### Fórmulas de disponibilidade para o experimento

 $\bullet$  Estimador  $\#1$ :

$$
\hat{A}_1 = \frac{\text{Number of "up" samples}}{\text{Total number of samples}} \tag{1}
$$

 $\bullet$  Estimador  $\#2$  para cálculo de intervalo de confiança  $\hat{A}_2 = \frac{MTTF}{MTTF + MTTR},$ (2)

• Limites inferior e superior do intervalo de confiança:

$$
A_{L} = \frac{1}{1 + \left(\frac{1}{\hat{A}_{2}} - 1\right) F_{\alpha/2, 2n, 2n}},
$$
\n
$$
A_{U} = \frac{1}{1 + \left(\frac{1}{\hat{A}_{2}} - 1\right) F_{1 - \alpha/2, 2n, 2n}},
$$
\n(4)

### Validação do modelo - resultados

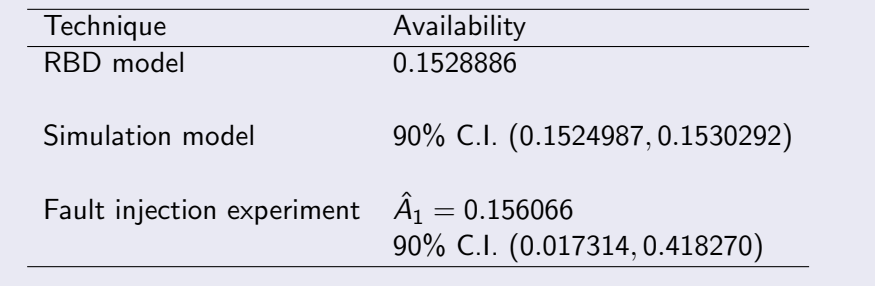

<span id="page-13-0"></span>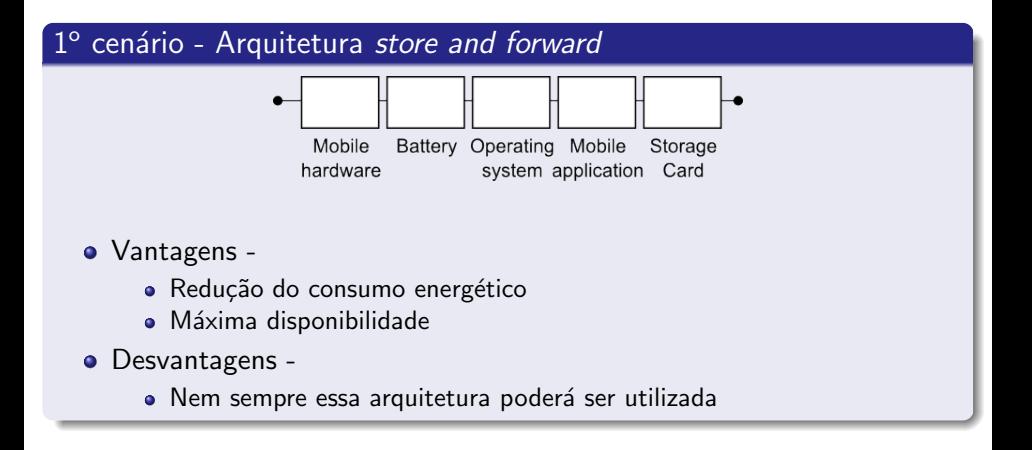

# Cenários alternativos de Mobile Cloud Computing

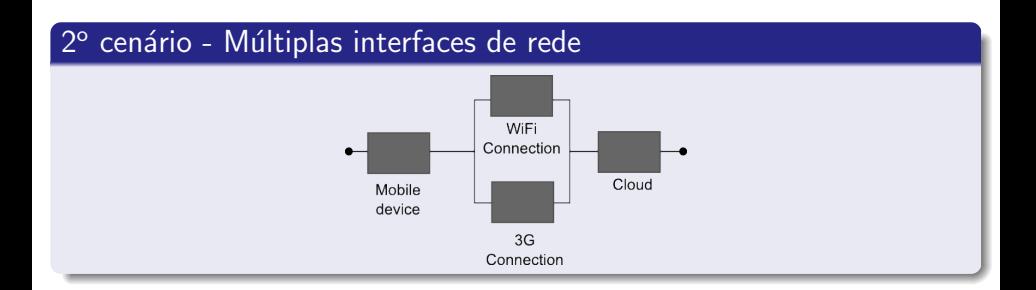

# Cenários alternativos de Mobile Cloud Computing

## 3º cenário - Cloudlet

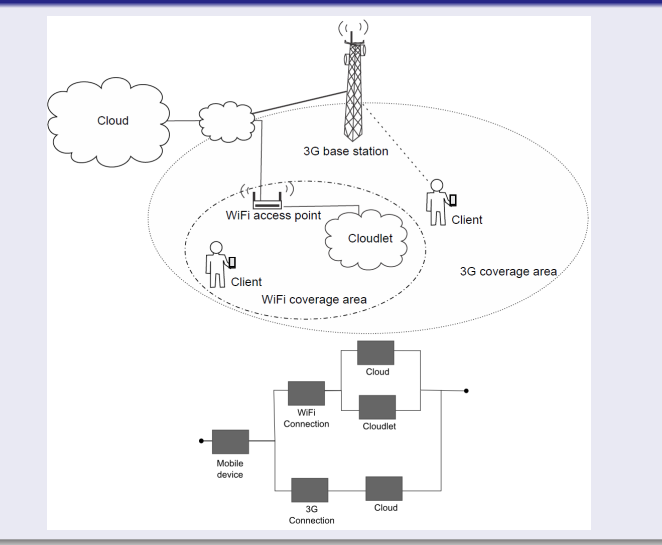

### Resultados

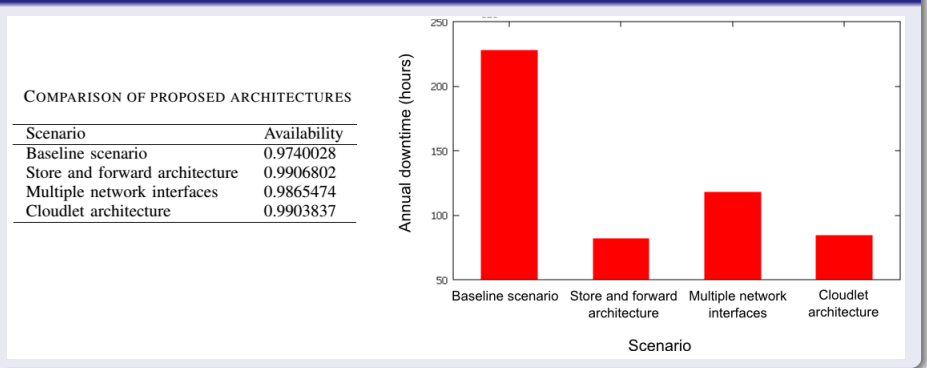

#### <span id="page-17-0"></span>**Conclusões**

- **·** Disponibilidade ainda é um fator crítico em aplicações em MCC, considerando a baixa disponibilidade do cenário base
- Arquitetura store and forward fornece o nível máximo de disponibilidade
- Arquitetura em cloudlet é capaz de se aproximar da arquitetura store and forward em termos de disponibilidade
- Em trabalhos futuros avaliaremos a disponibilidade de mecanismos de tolerância a falhas na nuvem utilizando a metodologia proposta